## **Comment #225 D2.0: Figure 33-18, Page 86 line 25**

The exit from CLASS\_EV3 to MARK\_EV3.

Missing "(" in "PSE\_avail\_power=5)".

## **Suggested remedy:**

Change from:

```
tcle3_timer_done * ((mr_pd_class_detected≠4) * ( (mr_pd_class_detected=0) + pse_avail_pwr>5) ))
```
To:

tcle3\_timer\_done \* ((mr\_pd\_class\_detected≠4) \* ( (mr\_pd\_class\_detected=0) + **(**pse\_avail\_pwr>5) ))

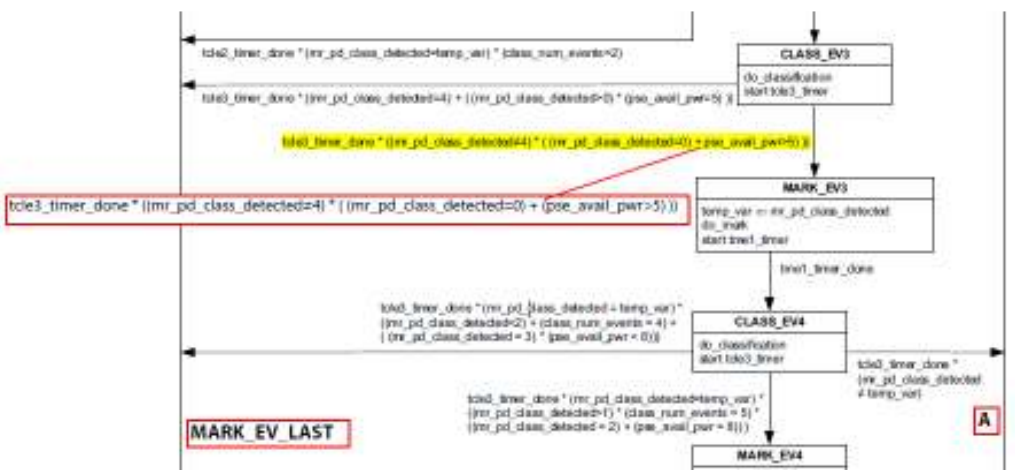